# **CSE 403**

Software Engineering
Winter 2023

**Build systems** 

### This week

- Build systems
  - o What is a build system?
  - Best practices
  - o Gradle live demo
- Testing and Continuous Integration (CI)
- Code review

### What does a developer do?

- Get the source code
- Install dependencies
- Compile the code
- Run static analysis
- Generate documentation
- Run tests
- Create artifacts for customers
- Ship!

## Which of these tasks should be handled manually?

## What does a developer do?

- Get the source code
- Install dependencies
- Compile the code
- Run static analysis
- Generate documentation
- Run tests
- Create artifacts for customers
- Ship!

Which of these tasks should be handled manually? **NONE!** 

### How to automate these tasks?

- Get the source code
- Install dependencies
- Compile the code
- Run static analysis
- Generate documentation
- Run tests
- Create artifacts for customers
- Ship!

Orchestrate tasks with a build system!

### What is a build system (build tool)?

A tool for automating software engineering tasks:

- Get the source code
- Install dependencies
- Compile the code
- Run static analysis
- Generate documentation
- Run tests
- Create artifacts for customers
- Ship!

## Build systems: tasks

#### Tasks are code!

- Should be checked into version control
- Should be code-reviewed
- Should be tested

Build systems: dependencies between tasks

#### **Example code and corresponding tests:**

> ls src/

Lib.java LibTest.java Main.java SystemTest.java

## Build systems: dependencies between tasks

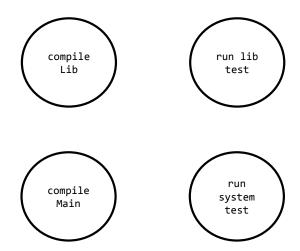

What are the dependencies between these tasks?

## Build systems: dependencies between tasks

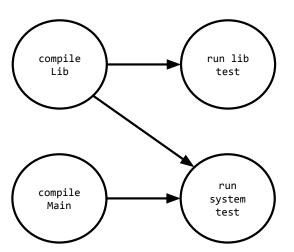

Build systems: dependencies between tasks

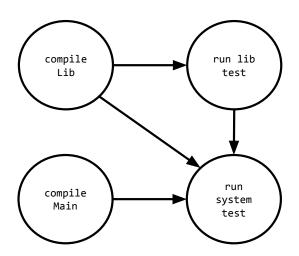

Build systems: dependencies between tasks

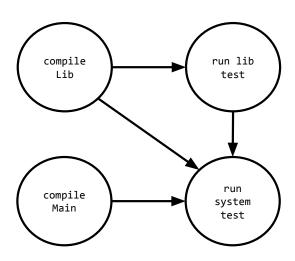

In what order should we run these tasks?

## Build systems: determining task order

### Large projects have thousands of tasks

• Dependencies between tasks form a directed acyclic graph.

## Build systems: determining task order

#### Large projects have thousands of tasks

• Dependencies between tasks form a directed acyclic graph.

#### **Topological sort**

- Order nodes such that all dependencies are satisfied
- Implemented by computing indegree
   (number of incoming edges) for each node

### Build systems: topological sort

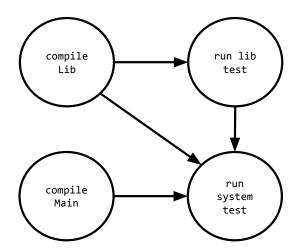

What's the indegree of each node?

### Build systems: topological sort

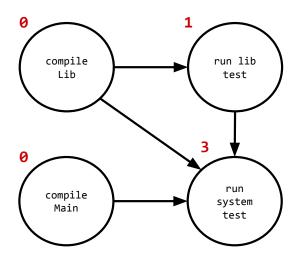

## Build systems: topological sort

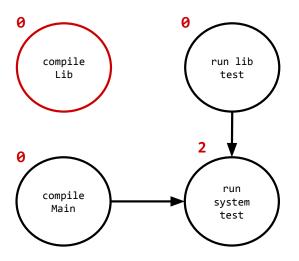

## Build systems: topological sort

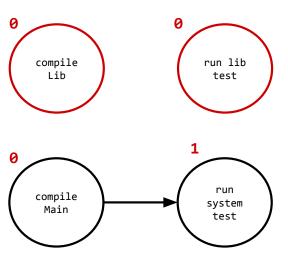

## Build systems: topological sort

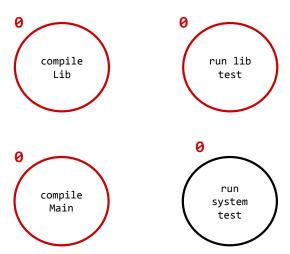

## Build systems: topological sort

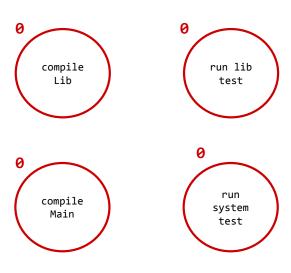

## Build systems: topological sort

#### Valid sorts:

1. compile Lib, run lib test, compile Main, run system test

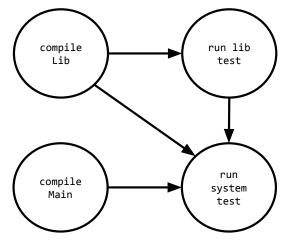

### Build systems: topological sort

#### Valid sorts:

- 1. compile Lib, run lib test, compile Main, run system test
- 2. compile Main, compile Lib, run lib test, run system test

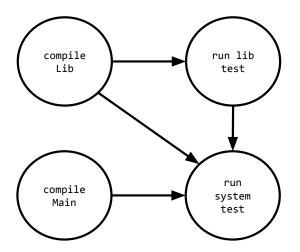

### Build systems: topological sort

#### Valid sorts:

- 1. compile Lib, run lib test, compile Main, run system test
- 2. compile Main, compile Lib, run lib test, run system test
- 3. compile Lib, compile Main, run lib test, run system test

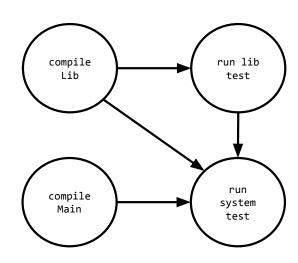

Which of these sorts is preferable?

## Build systems: examples

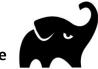

### gradle

Open-source successor to ant and maven

- Groovy/Kotlin DSL (vs. xml)
- Many defaults for (maven) conventions
- Can query Maven Central for dependency resolution

### bazel

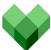

Open-source version of Google's internal build tool (blaze)

## Example task: gradle

```
task reformat(type: Exec, dependsOn: getCodeFormatScripts, group: 'Format') {
    description 'Format the Java source code'
    // jdk8 and checker-qual have no source, so skip
    onlyIf { !project.name.is('jdk8') && !project.name.is('checker-qual') }
    executable 'python'
    doFirst {
        args += "${formatScriptsHome}/run-google-java-format.py"
        args += "--aosp" // 4 space indentation
        args += getJavaFilesToFormat(project.name)
    }
}
```

## Example task: gradle

```
task reformat(type: Exec, dependsOn: getCodeFormatScripts, group: 'Format') {
   description 'Format the Java sour e code'
   // jdk8 and checker-qual have no source, so skip
   onlyIf { !project.name.is('jdk8') && !project.name.is('checker-qual') }
   executable 'python'
   doFirst {
      args += "${formatScriptsHome}/run-google-java-format.py"
      args += "--aosp" // 4 space indentation
      args += getJavaFilesToFormat(project.name)
   }
}
explicitly specified dependencies
```

## Example task: gradle

```
task reformat(type: Exec, dependsOn: getCodeFormatScripts, group: 'Format') {
    description 'Format the Java source code'
    // jdk8 and checker-qual have no source, so skip
    onlyIf { !project.name.is('jdk8') && !project.name.is('checker-qual') }
    executable 'python'
    doFirst {
        args += "${formatScriptsHome}/run-geogle-java-format.py"
        args += "--aosp" // 4 space indentation
        args += getJavaFilesToFormat(project.name)
    }
}
actual source code (no xml)!
```

In many cases, following conventions and using built-in tasks is sufficient!

## Best practices

- Automate everything (one-step build)!
- Always use a build tool.
- Use CI to build and test your code on every commit.
- Don't depend on anything that's not in the build file (hermetic)!
- Don't break the build!

## Live demo: Build systems

### Set up:

- 1. Two clones of the basic-stats repo (cloned from Bitbucket).
- 2. Goal: migrate from Ant to Gradle.

#### Two scenarios:

- 1. Bad: Breaking the build on master
- 2. Good: New hermetic build on a branch

## Live demo Part 1: Breaking the build

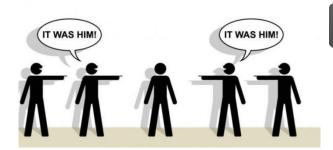

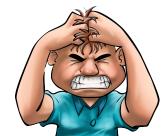

build failure

René breaking the build on master

Ben making a small change

### Live demo Part 2: New hermetic build

- Development on a branch
- Hermetic build
- Backward compatibility
- Testing and code review